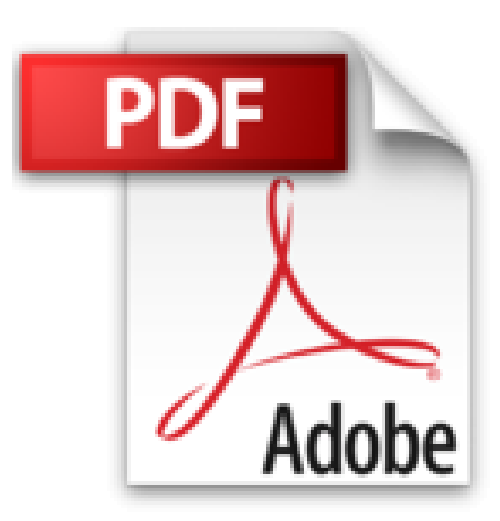

## **Filmez, montez et diffusez vos films avec votre Caméra GoPro**

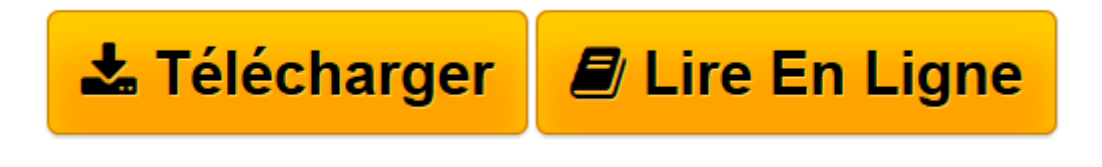

[Click here](http://bookspofr.club/fr/read.php?id=2754070737&src=fbs) if your download doesn"t start automatically

## **Filmez, montez et diffusez vos films avec votre Caméra GoPro**

Philip ESCARTIN

**Filmez, montez et diffusez vos films avec votre Caméra GoPro** Philip ESCARTIN

**[Télécharger](http://bookspofr.club/fr/read.php?id=2754070737&src=fbs)** [Filmez, montez et diffusez vos films avec votre Ca ...pdf](http://bookspofr.club/fr/read.php?id=2754070737&src=fbs)

**[Lire en ligne](http://bookspofr.club/fr/read.php?id=2754070737&src=fbs)** [Filmez, montez et diffusez vos films avec votre ...pdf](http://bookspofr.club/fr/read.php?id=2754070737&src=fbs)

## **Téléchargez et lisez en ligne Filmez, montez et diffusez vos films avec votre Caméra GoPro Philip ESCARTIN**

304 pages Extrait Extrait de l'introduction

Vous venez de recevoir un bien joli cadeau sous la forme d'une caméra GoPro Hero4 ? Ou bien vous envisagez d'investir dans ce merveilleux appareil ? Ou encore, vous souhaitez changer votre GoPro obsolète pour un nouveau modèle flambant neuf ? Naît alors en vous cette irrépressible envie de gravir des sommets ou de descendre des pentes abruptes, de vous lancer dans la haute voltige ou, moins dangereux, de graver à tout jamais votre Birdie du 3 sur le marbre froid d'une carte mémoire SD. Avant d'en arriver là, vous avez eu la sagesse d'acheter le livre que vous tenez entre les mains, et, mieux encore, de le feuilleter ou de le lire plus ou moins chronologiquement.

Qu'allez-vous y découvrir ? Eh bien, tout ce que vous avez toujours voulu savoir sur la GoPro Hero4... sans jamais oser le demander. Pour vous délivrer ces informations cruciales qui changeront à tout jamais votre approche de la vidéo d'aventure (mais oui !), nous avons réparti les informations et les procédures de ce livre en neuf chapitres dont voici une rapide description :

° Les trois premiers chapitres vous invitent à découvrir les différents modèles de cette GoPro Hero4 afin de mieux choisir celui qui répond à vos besoins. Un comparatif des fonctionnalités vous permettra de bien mesurer l'impact de leurs différences sur vos futurs tournages. Vous découvrirez également des accessoires susceptibles d'améliorer vos prises de vue(s) et de son pour amener votre GoPro à un haut niveau d'exigence technique professionnelle. Enfin, nous verrons ensemble comment assembler votre GoPro pour l'utiliser avec un maximum de sécurité et d'efficacité.

° Bien que petite, cette caméra regorge de possibilités qui auront un impact sur la qualité de vos prises de vue. Les Chapitres 4 à 5 vous permettront de bien connaître l'anatomie de votre caméra pour en régler les différents paramètres le plus rapidement et le plus précisément possible. En effet, vous n'aurez parfois qu'une seule prise possible. Alors, autant la réussir pour ne pas quitter le lieu de vos exploits dans la frustration la plus complète. Une fois la caméra configurée après son premier démarrage, vous comprendrez les tenants et les aboutissants des options vidéo, comme la résolution de l'image, la vitesse d'enregistrement, la qualité audio... et j'en passe. Enfin, vous verrez comment régler les prises de vue photographiques pour réaliser des images fixes qui traduiront fidèlement les instants que vous avez vécus.

° Une fois toutes les connaissances précédentes acquises, les derniers chapitres de ce livre vous apprendront à immortaliser vos exploits sous la forme de séquences vidéo et de photographies que vous monterez avec le logiciel gratuit GoPro Studio et le programme payant Première Eléments 13 afin d'obtenir un petit film narratif cohérent et bien construit. Vous en profiterez pour ajouter des titres, des commentaires, ou bien encore de la musique. Une fois ce montage terminé, vous pourrez l'exporter sous la forme d'un film autonome, et/ou le partager sur les réseaux sociaux. Vous verrez également comment traiter et imprimer vos photographies avec le logiciel de retouche d'images grand public Photoshop Eléments 13.

° Une annexe vous indiquera les sites Web et les forums les plus intéressants ; et un glossaire vous permettra de mieux comprendre certains termes de l'imagerie numérique en général, et de l'univers de votre GoPro en particulier.

(...) Présentation de l'éditeur

Ce livre est destiné à tous les utilisateurs de caméras GoPro que ce soit dans un usage professionnel ou personnel.

## **Au programme** :

Bien choisir sa caméra GoPro et ses accessoires Démarrage Régler la caméra Filmer Photographier Piloter la caméra à distance Transférer les vidéos vers l'ordinateur Monter un film avec GoPro Studio Monter un film avec Premiere Elements Diffuser Partager ses films sur Internet Prendre soin de votre GoPro

Biographie de l'auteur

**Philip Escartin** est l'auteur de nombreux livres d'informatique, notamment *L'Ordinateur pas à pas pour les Nuls*.

Download and Read Online Filmez, montez et diffusez vos films avec votre Caméra GoPro Philip ESCARTIN #5OCMAQ18EGN

Lire Filmez, montez et diffusez vos films avec votre Caméra GoPro par Philip ESCARTIN pour ebook en ligneFilmez, montez et diffusez vos films avec votre Caméra GoPro par Philip ESCARTIN Téléchargement gratuit de PDF, livres audio, livres à lire, bons livres à lire, livres bon marché, bons livres, livres en ligne, livres en ligne, revues de livres epub, lecture de livres en ligne, livres à lire en ligne, bibliothèque en ligne, bons livres à lire, PDF Les meilleurs livres à lire, les meilleurs livres pour lire les livres Filmez, montez et diffusez vos films avec votre Caméra GoPro par Philip ESCARTIN à lire en ligne.Online Filmez, montez et diffusez vos films avec votre Caméra GoPro par Philip ESCARTIN ebook Téléchargement PDFFilmez, montez et diffusez vos films avec votre Caméra GoPro par Philip ESCARTIN DocFilmez, montez et diffusez vos films avec votre Caméra GoPro par Philip ESCARTIN MobipocketFilmez, montez et diffusez vos films avec votre Caméra GoPro par Philip ESCARTIN EPub **5OCMAQ18EGN5OCMAQ18EGN5OCMAQ18EGN**